*Mérési jegyz˝okönyv:*

# Röntgendiffrakció

## Rakyta Péter

### mérőtársak: Mezei Márk és Pósfai Márton

mérés időpontja: 2007. március 1. ledás időpontja: 2007. március 12.

*Mérésvezet˝o:* Gubicza Jenő

### **1. Feladat:** *FeAl* **rácstípusának meghatározása**

A mérés helyszínén rendelkezésünkre bocsátott adatokat számítógéppel elemeztük. Az adatsor lényegében az intenzitást, vagyis a röntgenfotonok beütésszámát tartalmazta a mérési szög függvényében. Az adatsort a laborban megtalálható *Origin* programmal ábrázoltuk. (1. ábra).

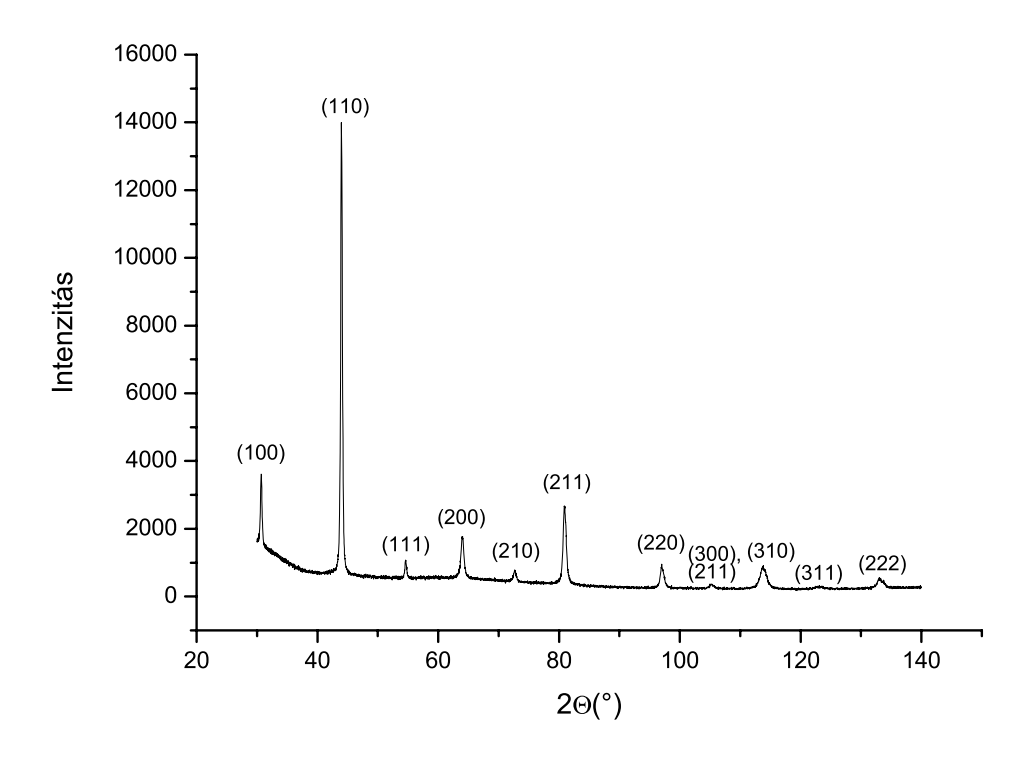

1. ábra. A *FeAl* röntgendiffrakciójának intenzitáseloszlása.

A grafikonon megkerestük az egyes intenzitáscsúcsokat, majd ezeket párosítottuk az egyes reflexiókhoz. Nem láttunk különböző csúcsokat a *CuKα*<sub>1</sub> és *CuKα*<sub>2</sub> hullámhosszak külön diffrakcióinak megfelelően, így a számolások során a hullámhosszak intenzitásukkal súlyozott átlagát használtuk:  $CuK\alpha$  :  $\lambda = 1.5418$  Å, és az aszimmetrikus csúcsok súlypontjainak tulajdonítottuk az ehhez a hullámhosszhoz tartozó diffrakciókat. A köbös szerkezetű kristályfajtát a reflexióindexekből számított *N* meghatározásával tudtuk beazonosítani. *N*-t az alábbi képlettel számolhatjuk ki:

$$
h^2 + k^2 + l^2 = N = a^2/d_{hkl}^2,
$$
 (1)

ahol  $d_{hkl}$ -t a Bragg-feltételből kapjuk:

$$
2d_{hkl}\sin\theta = \lambda \tag{2}
$$

A rácsállandót (*a*) ugyan nem ismerjük, de tudjuk, hogy a legkisebb index˝u reflexiókra *N* értéke nem haladja meg a 3-t (a kiosztott "A köbös rácsok pordiffraktogramján megjelenő reflexiók" c. táblázat alapján). Tegyük fel, hogy a legkisebb index˝u reflexióra éppen *Nmin* = 1. Ekkor a rácsállandó *a* ≈ *d*<sub>0</sub>, ahol *d*<sub>0</sub> a legkisebb indexű reflexióhoz tartozó síkseregtávolság. Ha felhasználjuk ezt az értéket a reflexióindexek négyzetösszegének kiszámolásához, akkor egy egész számokból álló sorozatot kell kapnunk. Amennyiben nem kapunk egész számokat, tovább kell próbálkoznunk,  $N_{min} = 2$ -vel, vagy végül  $N_{min} = 3$ -mal elvégezve a számítást az összes lehetőséget megvizsgáltuk. A számolások elvégzésekor azonban kiderült, hogy *Nmin* = 1 jó választásnak bizonyult, mint azt a későbbiekben kifejtjük. Az alábbi táblázat az adatsorból nyert intenzitásmaximumokhoz tartozó szögeket, a hozzájuk tartozó síkseregtávolságot és a reflexiós indexek négyzetösszegét tartalmazza:

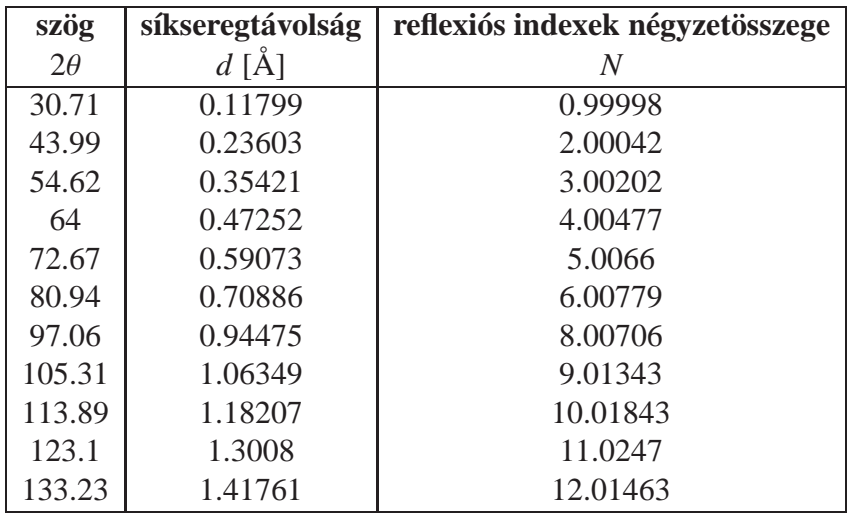

Ha az *N* értékeket összevetjük a kiosztott táblázatban szereplő egyes köbös rácsokra jellemző reflexióindexekkel, kiderül hogy az egyszerű köbös ráccsal állunk szemben, felépítésének megfelelően csak  $N = 7$ -hez nem tartozott reflexió (ez ugyanis nem állítható elő három egész szám négyzetösszegeként). Megjegyezzük, hogy ha csak 6 csúcsot mértünk volna, az nem lenne elég a rács azonosítására, mivel az *Nmin* = 1 és *Nmin* = 2 feltételezések egyaránt egész számokra vezettek volna. Ezen számokból képzett sorozatok szerepeltek volna a táblázatban és nem különböztethettük volna meg az egyszerű és tércentrált rácsokat.

## **2. Feladat: mechanikai ötvözéssel előállított**  $Al(Mg)$  ötvözet **ötvözo atom koncentrációjának meghatározása ˝**

A mérés elve azon alapul, hogy az ötvöző atomok mennyiségével változik a köbös rács rácsállandója. A koncentráció és a rácsállandó között egy jól definiált, (a vizsgált tartományban) szigorúan monoton függvény értelmezhető (2. ábra). Ha tehát megmérjük a köbös rács rácsállandóját, a rendelkezésünkre bocsátott grafikon segítségével meghatározhatjuk a *Mg* atomok koncentrációját a mintában.

A kiosztott adatkártya alapján az *Al* minimális reflexiós index négyzetösszege *Nmin* = 3-nak adódik, majd utána  $N = 4$  következik. Ennek alapján eldönthető, hogy az Al lapcentrált köbös rácsban kristályosodik. A rácsállandót az (1) egyenlet segítségével számolhatjuk ki, hiszen

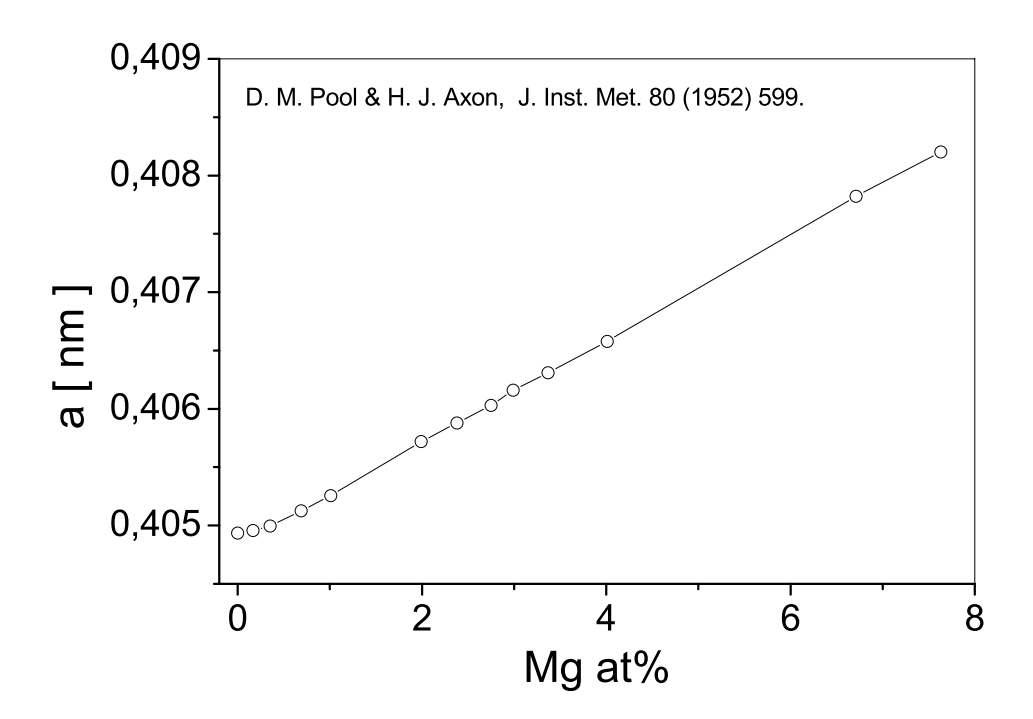

2. ábra. A rácsállandó a *Mg* atomok koncentrációjának függvényében.

a reflexióindexeket ismerjük, a rácssíktávolságokat pedig kiszámoljuk a Bragg-egyenletből. Az alábbi táblázat a csúcsokhoz tartozó szögeket, a hozzájuk tartozó síkseregtávolságokat, a reflexiós indexek négyzetösszegeit és az egyes esetekben kiszámolt rácsállandókat szemlélteti.

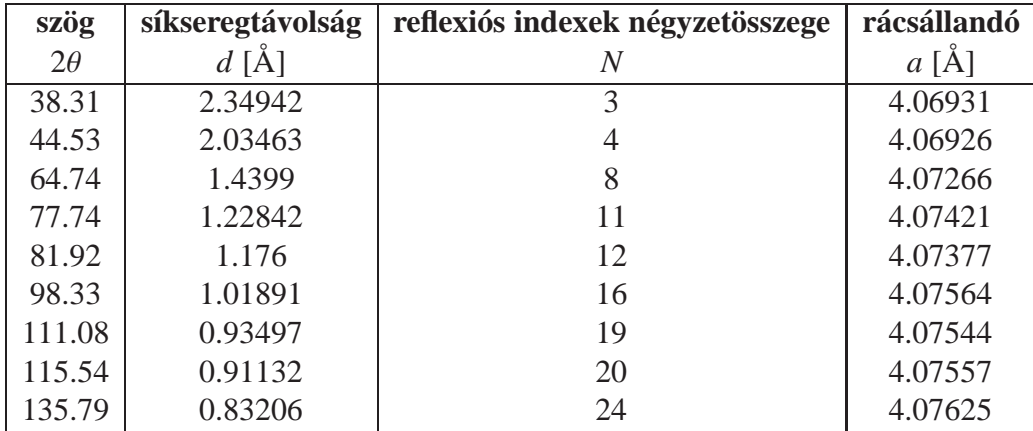

A jegyzet szerint az egyes esetekben kiszámolt rácsállandókat korrigálni kell. A valódi (a<sub>0</sub>) és a számolt (*ahkl*) rácsállandók között a szórási szög teremt kapcsolatot:

$$
a_{hkl} = a_0 - D\cos\theta \left(\cos\theta + \frac{\cos\theta}{\theta}\right) \tag{3}
$$

A valódi rácsálladót úgy kapjuk, ha a mérési pontokra egy az előbbi egyenlet által maghatározott egyenest illesztünk. Az illesztést a 3. ábra szemlélteti. Az illesztés eredménye:

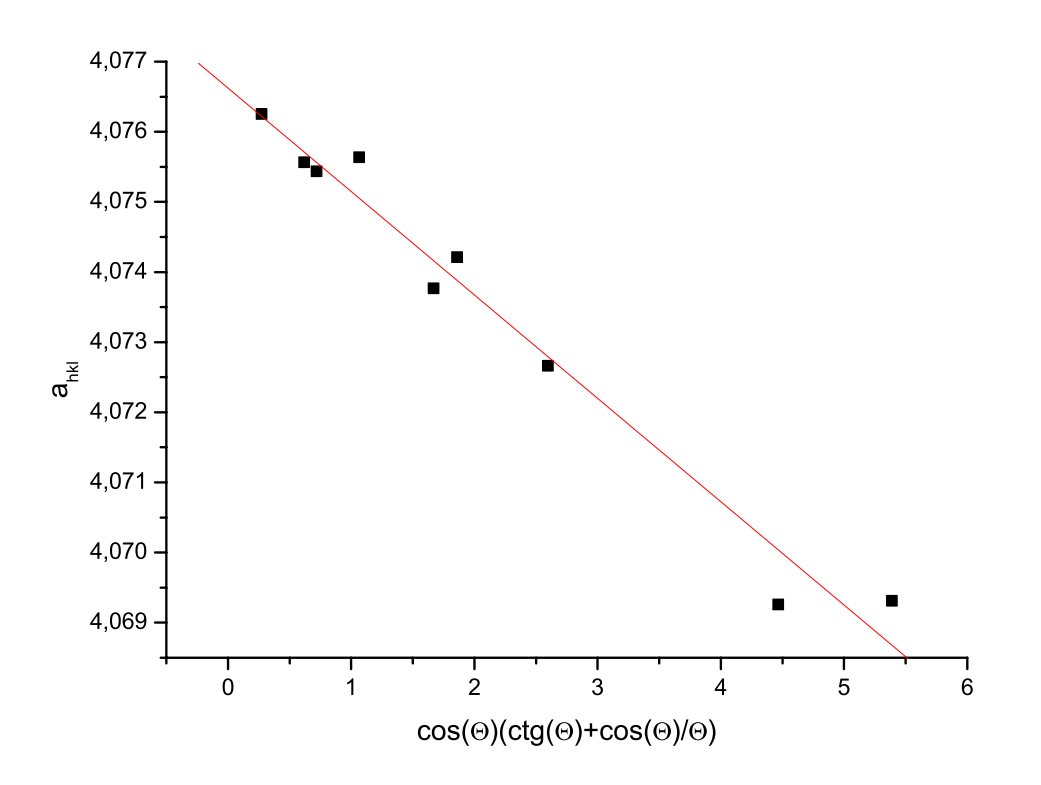

3. ábra. A rácsállandó meghatározása illesztéssel.

$$
a_0 = 4,0767(\pm 0,00026) \text{ Å} \qquad D = -0,00148(\pm 0,00001) \text{ Å} \tag{4}
$$

Most már könnyen meghatározhatjuk a *Mg* atomok koncentrációját, ha a 2. ábráról leolvassuk a meghatározott rácsállandóhoz tartozó koncentrációt:

$$
\eta \approx 6\%.\tag{5}
$$

#### **3. Feladat: ismeretlen fázis azonosítása**

A labor megkezdésekor a diffraktométerbe helyeztük a vizsgálandó mintát, mialatt az első két feladatot kiértékeltük – körülbelül másfél óra alatt – lefutott a mérés. A kapott adatsort számítógéppel ábrázoltuk. Az általunk használt *Origin* program egyik funkciója segítségével megkerestük a diffraktogramm csúcsait:

A Bragg-egyenlet segítségével kiszámoltuk az egyes reflexiókhoz tartozó rácstávolságokat:

$$
d_{hkl} = \frac{\lambda}{2\sin\Theta}.
$$
\n(6)

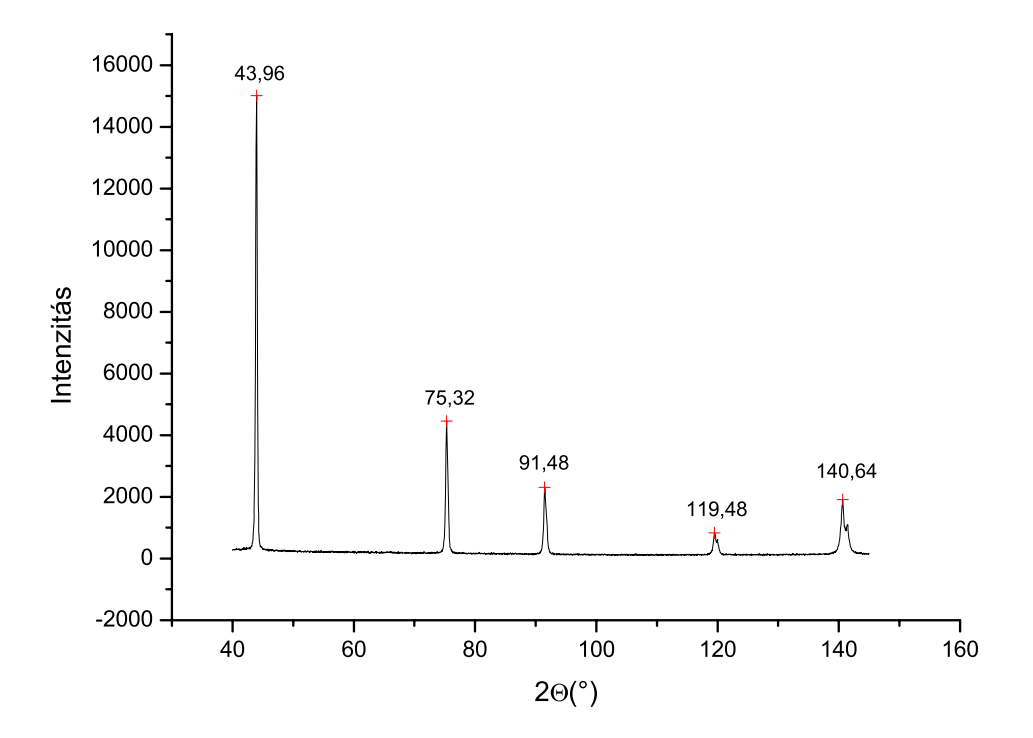

4. ábra. Az ismeretlen fázis diffraktogrammja

Mivel a *K*α1-hez és a *K*α2-höz tartozó csúcsok nem különültek el, a súlyozottan átlagolt hullámhosszal számoltunk:

$$
\lambda = 1,5418\text{\AA}. \tag{7}
$$

Az intenzitás kiszámításához a csúcsok alatti területet kellett volna kiszámolnunk, ehelyett a csúcsok magasságával közelítettük. A legintenzívebb csúcsot 100-ra normáltuk. Az így kapott adatok:

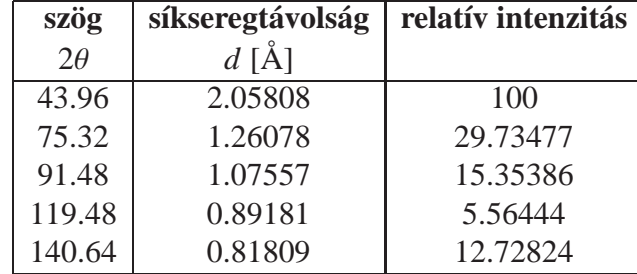

Rendelkezésünkre állt a *Powder Di*ff*raction Files* számítógépes adatbázis, melynek az általunk használt verziója 77 ezer fázis adatait tartalmazza. Az adatbázisban a három legintenzívebb csúcs alapján lehet keresni, minden csúcshoz meg kell adni egy intervallumot(hibahatárt), melybe a hozzátartozó  $d_{hkl}$  beleesik. Ha így is sok találatot kapunk, szűkíthetjük a keresést, ha például ismerjük a minta kémiai összetételét.

A mi esetünkben a három legintenzívebb az első három csúcs volt, és a keresés csak egy találatot adott. Így megkaptuk, hogy az ismeretlen fázis a gyémánt. Látható, hogy hibahatáron

belül az ötödik csúcs is lehetne a harmadik legerősebb, amikor erre kerestünk rá, a gyémánt egy korábban törölt adatlapját kaptuk meg.